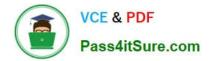

# 1Z0-1053-22<sup>Q&As</sup>

Oracle Benefits Cloud 2022 Implementation Professional

# Pass Oracle 1Z0-1053-22 Exam with 100% Guarantee

Free Download Real Questions & Answers PDF and VCE file from:

https://www.pass4itsure.com/1z0-1053-22.html

100% Passing Guarantee 100% Money Back Assurance

Following Questions and Answers are all new published by Oracle Official Exam Center

Instant Download After Purchase

- 100% Money Back Guarantee
- 🔅 365 Days Free Update
- 800,000+ Satisfied Customers

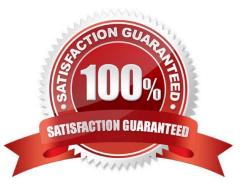

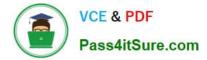

## **QUESTION 1**

The benefits administrator runs an open enrollment window on March 1,2017 for Program:

XX Life Insurance, but cannot find the life event date of March 15, 2017.

What could be a reason for this?

A. The life event date configured for XX Life Program is not 15 March 2017

B. There is no configuration for open enrollment for theXX Life Program.

C. A cycle has already run for open enrollment, so no life event date is available.

D. The benefits administrator has a login from the previous date to that of 15 March 2017.

Correct Answer: D

#### **QUESTION 2**

Yourcustomer does NOT want the system to detect temporal events whenever a marriage life event is detected and processed by the application. How do you accomplish this requirement?

A. On the life event creation page, select "Do not detect past temporal events" as the Temporal Detection Rule.

B. On the life event creation page, select "Never detect this temporal life event" as the Temporal Detection Rule.

C. On the life event creation page, select "Do not detect future temporal events" as the Temporal DetectionRule.

D. On the life event creation page, select "Never detect Past or future temporal events" as the Temporal Detection Rule.

E. On the life event creation page, select "Do not detect past or future temporal events" as the Temporal Detection Rule.

Correct Answer: C

#### **QUESTION 3**

Your customer wants its employees to submit signed hard copies of confirmation while managing benefits online from Benefits Self-Set vice. How do you accomplish this requirement?

A. Select Display Signature in the Confirmation section while managing Benefits Self- Service configuration.

B. Confirm that the correct self-service category is selected on the Configure Plan Type Grouping Display page for administrators.

C. Select the same administrator category on the Edit Plan Type page while managing Benefits Self-Service configuration.

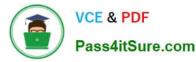

- D. Confirm that the correct self-service category is selected on the Configure Plan Type Grouping Display page.
- E. Select Display Signature in the Confirmation section while managing Enrollment Authorizations.

Correct Answer: B

#### **QUESTION 4**

Can you define overspending of a budget pool in flex credit shell plans?

- A. Yes, you can define it in the spending options.
- B. Yes, you can define it in the standard rates.
- C. Yes, you can define it as per the flex credit formula.
- D. No, you do not have aplace holder.

Correct Answer: A

## **QUESTION 5**

An organization has a scheduled open period for Life Insurance plan from January 1st to the 31st. The important dates defined while configuring the scheduled open life event are: 1) Enrollment Period Start Date- January 1, 201/2) Enrollment Period End Date- January 31, 2017 3) Assign Defaults Date- January 31, 2017 4) Assigned Life Event Date-January 15, 2017 5) Coverage Start Date- Latest of elections, event or notified The batch process to assign the open life event was run effective December 28, 2016. An employee makes an election on January 22, 2017.

What is the coverage start date for this employee?

- A. January 15, 2017
- B. December 28, 2016
- C. January 31, 2017
- D. January 22, 2017
- Correct Answer: C

<u>1Z0-1053-22 PDF Dumps</u> <u>1Z0-1053-22 Practice Test</u> <u>1Z0-1053-22 Braindumps</u>